# Test Bank for Discovering the Internet Brief 5th Edition by Jennifer Campbell ISBN 1285845412 9781285845418

# Full link download Test Bank:

https://testbankpack.com/p/test-bank-for-discovering-the-internet-brief-5th-edition-by-jennifer-campbell-isbn-1285845412-9781285845418/

### **Solution Manual:**

 $\underline{https://testbankpack.com/p/solution-manual-for-discovering-the-internet-brief-5th-edition-by-jennifer-campbell-isbn-1285845412-9781285845418/\_$ 

| Name:                        | Class:                                                     | Date:                                  |
|------------------------------|------------------------------------------------------------|----------------------------------------|
| Chapter 1: Into the Int      | ernet                                                      |                                        |
| 1. A global network of con   | mputers and mobile devices connected together to share     | information and other resources is the |
| a. web b. emai               | l network                                                  |                                        |
| c. Internet d. IRC           | network                                                    |                                        |
| ANSWER: c                    |                                                            |                                        |
| POINTS: 1                    |                                                            |                                        |
| REFERENCES: 2                |                                                            |                                        |
| 2. A is a computer th        | nat has a direct connection to the Internet.               |                                        |
| a. host b. blog              | ,                                                          |                                        |
| c. protocol d. link          |                                                            |                                        |
| ANSWER: a                    |                                                            |                                        |
| POINTS: 1                    |                                                            |                                        |
| REFERENCES: 2                |                                                            |                                        |
| 3. When an Internet user of  | connects to the Internet to access information and service | es, the user is considered to be       |
| a. connected b. on           | line                                                       |                                        |
| c. busy d. of                | fline                                                      |                                        |
| ANSWER: b                    |                                                            |                                        |
| POINTS: 1                    |                                                            |                                        |
| REFERENCES: 2                |                                                            |                                        |
| 4. A standard or set of rule | es that computer network devices follow when transmitti    | ing and receiving data is called a     |
| a. repeater b. host          |                                                            |                                        |
| c. server d. prot            | ocol                                                       |                                        |
| ANSWER: d                    |                                                            |                                        |
| POINTS: 1                    |                                                            |                                        |
| REFERENCES: 2                |                                                            |                                        |

| 5. YouTube and Vi | meo are examples ofwebsites.                                                                                             |
|-------------------|----------------------------------------------------------------------------------------------------|
| a. video sharin   | g b. social networking                                                                                                   |
| c. microbloggii   | ng d. wiki                                                                                                    |
| ANSWER: a         |                                                                                                    |
| POINTS: 1         |                                                                                                    |
| REFERENCES: 4     |                                                                                                    |
|                   | nternet that supports documents that combine pictures, sound, and animation with text is  b. newsgroups d. mailing lists |
|                   | example of a(n)management system.  ting, Powered by Cognero                                                              |

| Name:                               | Class:                                             | Date:                           |
|-------------------------------------|----------------------------------------------------|---------------------------------|
| Chapter 1: Into the Internet        |                                                    |                                 |
| a. CSS b. authoring                 |                                                    |                                 |
| c. online content d. HTML           |                                                    |                                 |
| ANSWER: c                           |                                                    |                                 |
| POINTS: 1                           |                                                    |                                 |
| REFERENCES: 6                       |                                                    |                                 |
| 8. A is a software program used     | to view webpages.                                  |                                 |
| a. site b. host                     |                                                    |                                 |
| c. link d. browser                  |                                                    |                                 |
| ANSWER: d                           |                                                    |                                 |
| POINTS: 1                           |                                                    |                                 |
| REFERENCES: 6                       |                                                    |                                 |
|                                     | can be used to view a different location in the sa | me page or a different page are |
| known as . h hosts                  |                                                    |                                 |
| a. protocols b. hosts               |                                                    |                                 |
| c. blogs d. hyperlinks              |                                                    |                                 |
| ANSWER: d                           |                                                    |                                 |
| POINTS: 1                           |                                                    |                                 |
| REFERENCES: 7                       |                                                    |                                 |
| 10. A is a web-based resource that  | at helps you find specific information on the web  | <b>)</b> .                      |
| a. search tool b. browser           |                                                    | •                               |
| c. server d. site                   |                                                    |                                 |
| ANSWER: a                           |                                                    |                                 |
| POINTS: 1                           |                                                    |                                 |
| REFERENCES: 8                       |                                                    |                                 |
| 11. A(n)allows users to send m      | essages and files over a local computer network    | or the Internet.                |
| a. search tool b. email progra      | m                                                  |                                 |
| c. browser d. circuit               |                                                    |                                 |
| ANSWER: b                           |                                                    |                                 |
| POINTS: 1                           |                                                    |                                 |
| REFERENCES: 9                       |                                                    |                                 |
| 12. Individuals and groups can comm | nunicate with each other over the Internet using   |                                 |
| a. W3C b. CSS                       | <u></u>                                            |                                 |
| c. ARPA d. IRC                      |                                                    |                                 |
| ANSWER: d                           |                                                    |                                 |
| POINTS: 1                           |                                                    |                                 |
| REFERENCES: 9                       |                                                    |                                 |
| 13. Ais a computer on a network     | used to store files.                               |                                 |
| a. modem b. router                  |                                                    |                                 |

| Name:                                                                                              | Class:                                                      | Date:                      |
|----------------------------------------------------------------------------------------------------|-------------------------------------------------------------|----------------------------|
| Chapter 1: Into the Internet                                                                       |                                                             |                            |
| c. server d. protocol                                                                              |                                                             |                            |
| ANSWER: c                                                                                          |                                                             |                            |
| POINTS: 1                                                                                          |                                                             |                            |
| REFERENCES: 10                                                                                     |                                                             |                            |
| 14. The communication standard or r                                                                | protocol that allows Internet users to download o           | or upload files is         |
| a. TCP b. IP                                                                                       |                                                             | •                          |
| c. FTP d. HTTP                                                                                     |                                                             |                            |
| ANSWER: c                                                                                          |                                                             |                            |
| POINTS: 1                                                                                          |                                                             |                            |
| REFERENCES: 10                                                                                     |                                                             |                            |
| 15. Google Drive is an example of                                                                  |                                                             |                            |
| a. word processing software                                                                        |                                                             |                            |
|                                                                                                    | d. presentation software                                    |                            |
| ANSWER: b                                                                                          | •                                                           |                            |
| POINTS: 1                                                                                          |                                                             |                            |
| REFERENCES: 10                                                                                     |                                                             |                            |
| 16. A(n) provides a secure, enc a. VPN b. XML c. ARPA d. RWD  ANSWER: a  POINTS: 1  REFERENCES: 11 | rypted connection between remote users and loca             | al area networks.          |
| 17is a protocol that allows users                                                                  | s to log on to and access a remote computer.                |                            |
| a. IRC b. Telnet                                                                                   |                                                             |                            |
| c. FTP d. HTML                                                                                     |                                                             |                            |
| ANSWER: b                                                                                          |                                                             |                            |
| POINTS: 1                                                                                          |                                                             |                            |
| REFERENCES: 11                                                                                     |                                                             |                            |
| 18. The concept ofincludes election invoices, or paying by credit card on                          | tronically transmitted financial transactions, such a line. | s placing orders, sending  |
| a. search b. e-business                                                                            |                                                             |                            |
| c. email d. chat                                                                                   |                                                             |                            |
| ANSWER: b                                                                                          |                                                             |                            |
| POINTS: 1                                                                                          |                                                             |                            |
| REFERENCES: 11                                                                                     |                                                             |                            |
| 19. An example of aactivity is                                                                     | when a consumer goes online to purchase enviro              | onmental friendly items on |
| a. B2B b. B2E                                                                                      |                                                             |                            |
| c. C2C d. B2C                                                                                      |                                                             |                            |

| Name:                               |                                        | Class:                      | Date:                                      |
|-------------------------------------|----------------------------------------|-----------------------------|--------------------------------------------|
| Chapter 1: Into                     | the Internet                           |                             |                                            |
| ANSWER:                             | l                                      |                             |                                            |
| POINTS:                             | 1                                      |                             |                                            |
| REFERENCES:                         | 11-12                                  |                             |                                            |
| 20. An example of another business. | fe-commerce is one business            | using the Internet to puro  | chase goods and services from              |
| a. B2C b.                           | B2B                                    |                             |                                            |
| c. B2E d.                           | C2C                                    |                             |                                            |
| ANSWER:                             | )                                      |                             |                                            |
| POINTS:                             |                                        |                             |                                            |
| REFERENCES:                         | 12                                     |                             |                                            |
| 21. An example of online auction we |                                        | r purchases a collectible i | tem from another individual through an     |
| a. C2C b.                           | B2B                                    |                             |                                            |
| c. B2C d.                           | B2E                                    |                             |                                            |
| ANSWER:                             | ı                                      |                             |                                            |
| POINTS:                             |                                        |                             |                                            |
| REFERENCES:                         | 12                                     |                             |                                            |
| 22. The Internet t                  | races its origins to a collaboration a | mong academia, industry     | , and government that started in the early |
| a. 1950s                            | b. 1970s                               |                             |                                            |
|                                     | d. 1960s                               |                             |                                            |
|                                     | 1                                      |                             |                                            |
|                                     | 1                                      |                             |                                            |
| REFERENCES:                         |                                        |                             |                                            |
|                                     |                                        |                             |                                            |
| 23. The was communications.         | initially built to handle voice com    | nunications, it also becan  | ne an integral part of computer            |
| a. ARPANE                           | b. MILNET                              |                             |                                            |
| c. PSTN                             | d. CANARIE                             |                             |                                            |
| ANSWER:                             |                                        |                             |                                            |
|                                     | l                                      |                             |                                            |
| REFERENCES:                         | 13                                     |                             |                                            |
|                                     |                                        |                             | all units and then sending the small units |
|                                     | computer where they are reassemb       | led.                        |                                            |
| a. Circuit                          | b. Packet                              |                             |                                            |
| c. Browser                          | d. Host                                |                             |                                            |
| ANSWER:                             |                                        |                             |                                            |
| POINTS:                             |                                        |                             |                                            |
| REFERENCES:                         | 13                                     |                             |                                            |
| 25. ARPANET, a                      | new network of computers funded        | by ARPA, was based on       | a plan developed by                        |

| Name:            | -             |                                                           | Class:                                                                           | Date:              |
|------------------|---------------|-----------------------------------------------------------|----------------------------------------------------------------------------------|--------------------|
| Chapter 1: Int   | o the Inte    | rnet                                                      |                                                                                  |                    |
| a. Vinton C      | erf           | b. Tim Berners-Lee                                        |                                                                                  |                    |
| c. Lawrence      |               |                                                           |                                                                                  |                    |
| ANSWER:          | c             |                                                           |                                                                                  |                    |
| POINTS:          | 1             |                                                           |                                                                                  |                    |
| REFERENCES:      | 14            |                                                           |                                                                                  |                    |
| 26. Every compu  | ater connec   | ted to the Internet uses the                              | _suite to communicate between netwo                                              | rks.               |
| a. TCP/IP        | b. IP/TCl     |                                                           |                                                                                  |                    |
| c. TIP/CP        | d. HTMI       | _/HTTP                                                    |                                                                                  |                    |
| ANSWER:          | a             |                                                           |                                                                                  |                    |
| POINTS:          | 1             |                                                           |                                                                                  |                    |
| REFERENCES:      | 15            |                                                           |                                                                                  |                    |
|                  |               | oped the first email program is_                          |                                                                                  |                    |
| a. Vinton C      |               | b. Tim Berners-Lee                                        |                                                                                  |                    |
|                  | Roberts       | d. Ray Tomlinson                                          |                                                                                  |                    |
| ANSWER:          | d             |                                                           |                                                                                  |                    |
| POINTS:          | 1             |                                                           |                                                                                  |                    |
| REFERENCES:      | 15            |                                                           |                                                                                  |                    |
| 28. The main lon | g-distance l  | ines and the hardware that conne                          | ct computers to the Internet are together                                        | called the Interne |
| a. protocol      | b. pack       | et                                                        |                                                                                  |                    |
| c. backbone      | d. host       |                                                           |                                                                                  |                    |
| ANSWER:          | c             |                                                           |                                                                                  |                    |
| POINTS:          | 1             |                                                           |                                                                                  |                    |
| REFERENCES:      | 15            |                                                           |                                                                                  |                    |
| •                |               | irectory-based system used to me University of Washington | nake available information across the l<br>b. Steer, developed at the University |                    |
| -                | developed a   | t the University of Minnesota                             | d. Snake, developed at the University                                            | ty of Tennessee    |
| ANSWER:          | c             |                                                           |                                                                                  |                    |
| POINTS:          | 1             |                                                           |                                                                                  |                    |
| REFERENCES:      | 16            |                                                           |                                                                                  |                    |
| 30. The documer  | nt system tha | at allows users to click on a word                        | to jump to another location within the s                                         | ame file is called |
| a. hyperwor      | d b. hyp      | pertransfer                                               |                                                                                  |                    |
| c. hypertext     | d. hyj        | perjump                                                   |                                                                                  |                    |
| ANSWER:          | c             |                                                           |                                                                                  |                    |
| POINTS:          | 1             |                                                           |                                                                                  |                    |
| REFERENCES:      | 17            |                                                           |                                                                                  |                    |
| 31, the first    | st commerc    | ial browser, was created during                           | the summer of 1994.                                                              |                    |

| Name:                                                           |                                                | Class:                       | Date:                              |
|-----------------------------------------------------------------|------------------------------------------------|------------------------------|------------------------------------|
| Chapter 1: Into the Inter                                       | net                                            |                              |                                    |
| <ul><li>a. Internet Explorer</li><li>c. Google Chrome</li></ul> |                                                |                              |                                    |
| ANSWER: b                                                       |                                                |                              |                                    |
| POINTS: 1                                                       |                                                |                              |                                    |
| REFERENCES: 18                                                  |                                                |                              |                                    |
| 32. Libraries, schools, busine                                  | esses, and other organizat                     | ions typically connect their | computers into a(n)area network.   |
| a. local b. office                                              |                                                |                              |                                    |
| c. building d. region                                           | ıal                                            |                              |                                    |
| ANSWER: a                                                       |                                                |                              |                                    |
| POINTS: 1                                                       |                                                |                              |                                    |
| REFERENCES: 19                                                  |                                                |                              |                                    |
| 33. The speed of an Internet                                    | connection is measured in                      | per second.                  |                                    |
| a. bats b. bites                                                |                                                |                              |                                    |
| c. bits d. boots                                                |                                                |                              |                                    |
| ANSWER: c                                                       |                                                |                              |                                    |
| POINTS: 1                                                       |                                                |                              |                                    |
| REFERENCES: 21                                                  |                                                |                              |                                    |
| 34. 3G is a third generation s                                  | standard forcomm                               | unications.                  |                                    |
| a. ADSL b. mobile                                               |                                                |                              |                                    |
| c. DSL d. cable                                                 |                                                |                              |                                    |
| ANSWER: b                                                       |                                                |                              |                                    |
| POINTS: 1                                                       |                                                |                              |                                    |
| REFERENCES: 21                                                  |                                                |                              |                                    |
| 35transmits data bet a. Bluetooth b. CAT                        |                                                | ees using radio frequency.   |                                    |
| c. ADSL d. ISDN                                                 | N                                              |                              |                                    |
| ANSWER: a                                                       |                                                |                              |                                    |
| POINTS: 1                                                       |                                                |                              |                                    |
| REFERENCES: 22                                                  |                                                |                              |                                    |
| 36. Atransmits at high s a. cable television line               | speeds over standard copper<br>b. dial-up line | r telephone wiring.          |                                    |
| c. digital subscriber line                                      | -                                              |                              |                                    |
| ANSWER: c                                                       |                                                |                              |                                    |
| POINTS: 1                                                       |                                                |                              |                                    |
| REFERENCES: 23                                                  |                                                |                              |                                    |
| 37lines, the most exservice providers.                          | pensive type of digital line                   | e, are used primarily by lar | ge companies, phone companies, and |

b. T-1

a. T-3

| Name:                                    |                  | Class:                                                  | Date:                      |
|------------------------------------------|------------------|---------------------------------------------------------|----------------------------|
| Chapter 1: In                            | to the Interne   | et                                                      |                            |
| c. T-2                                   | d. T-0           |                                                         |                            |
| ANSWER:                                  | a                |                                                         |                            |
| POINTS:                                  | 1                |                                                         |                            |
| REFERENCES:                              | 23               |                                                         |                            |
| 38. Ais a                                | specific geogra  | phic location in which a wireless access point provides | s public Internet access.  |
| a. Wi-Fi                                 | b. hotspot       |                                                         |                            |
| c. WISP                                  | d. LAN           |                                                         |                            |
| ANSWER:                                  | b                |                                                         |                            |
| POINTS:                                  | 1                |                                                         |                            |
| REFERENCES:                              | 23               |                                                         |                            |
| 39. Although it                          | can be expensi   | ve,Internet access may be the only option availa        | able in rural areas.       |
| a. ISDN                                  |                  | b. satellite                                            |                            |
| c. digital su                            | bscriber line    | d. cable                                                |                            |
| ANSWER:                                  | b                |                                                         |                            |
| POINTS:                                  | 1                |                                                         |                            |
| REFERENCES:                              | 24               |                                                         |                            |
| 40. A smartphora. Wi-Fi                  | b. asymme        |                                                         | nect to the Internet.      |
| ANSWER:                                  | a                |                                                         |                            |
| POINTS:                                  | 1                |                                                         |                            |
| REFERENCES:                              | 24               |                                                         |                            |
| 41. A host is a s<br>a. True<br>b. False | et of rules that | two computers must follow in order to communicate w     | vith each other.           |
| ANSWER:                                  | False            |                                                         |                            |
| POINTS:                                  | 1                |                                                         |                            |
| REFERENCES:                              | 2                |                                                         |                            |
| 42. The Internet<br>a. True<br>b. False  | has profoundl    | y changed nearly every aspect of life.                  |                            |
| ANSWER:                                  | True             |                                                         |                            |
| POINTS:                                  | 1                |                                                         |                            |
| REFERENCES:                              | _                |                                                         |                            |
| 43. The Internet<br>a. True<br>b. False  | has not chang    | ed the way businesses communicate with their custome    | ers and business partners. |

ANSWER:

| Name:                                   | CI                                                                             | ass:                                   | _Date:         |
|-----------------------------------------|--------------------------------------------------------------------------------|----------------------------------------|----------------|
| Chapter 1: Int                          | o the Internet                                                                 |                                        |                |
| POINTS:<br>REFERENCES:                  | 1<br>3                                                                         |                                        |                |
|                                         | supports a wide range of activities from exchauploading and downloading files. | anging messages with others, to shop   | ping for goods |
| ANSWER:                                 | True                                                                           |                                        |                |
| POINTS:                                 | 1                                                                              |                                        |                |
| REFERENCES:                             |                                                                                |                                        |                |
| a. True                                 | e terms are often used interchangeably, the Int                                | ernet is actually a subset of the web. |                |
| b. False                                |                                                                                |                                        |                |
| ANSWER:                                 | False                                                                          |                                        |                |
| POINTS:                                 | 1                                                                              |                                        |                |
| REFERENCES:                             | 5                                                                              |                                        |                |
| 46. Webpages as a. True b. False        | re created using codes or tags that define the la                              | ayout and/or content of the pages.     |                |
| ANSWER:                                 | True                                                                           |                                        |                |
| POINTS:                                 | 1                                                                              |                                        |                |
| REFERENCES:                             |                                                                                |                                        |                |
| 47. A website is a. True b. False       | a set of related webpages managed by an indi                                   | vidual or organization.                |                |
| ANSWER:                                 | True                                                                           |                                        |                |
| POINTS:                                 | 1                                                                              |                                        |                |
| REFERENCES:                             | 5                                                                              |                                        |                |
| 48. The term sur<br>a. True<br>b. False | fing refers to the process of searching the web                                | o for specific information.            |                |
| ANSWER:                                 | False                                                                          |                                        |                |
| POINTS:                                 | 1                                                                              |                                        |                |
| REFERENCES:                             |                                                                                |                                        |                |
| 49. Sending an ea. True b. False        | email is less expensive and faster than regular                                | mail.                                  |                |
| ANSWER:                                 | True                                                                           |                                        |                |

1

POINTS:

| Name:                                   |                                                           | Class:                                   | Date:                                |
|-----------------------------------------|-----------------------------------------------------------|------------------------------------------|--------------------------------------|
| Chapter 1: In                           | to the Internet                                           |                                          |                                      |
| REFERENCES.                             | . 9                                                       |                                          |                                      |
| 50. Outlook is a                        | n example of an email progra                              | ım.                                      |                                      |
| a. True                                 |                                                           |                                          |                                      |
| b. False                                |                                                           |                                          |                                      |
| ANSWER:                                 | True                                                      |                                          |                                      |
| POINTS:                                 | 1                                                         |                                          |                                      |
| REFERENCES.                             | . 9                                                       |                                          |                                      |
|                                         | ow many users to play online<br>which the game is hosted. | games simultaneously, but participat     | ion is limited to individuals living |
| b. False                                |                                                           |                                          |                                      |
| ANSWER:                                 | False                                                     |                                          |                                      |
| POINTS:                                 | 1                                                         |                                          |                                      |
| REFERENCES.                             |                                                           |                                          |                                      |
| 52. Newsgroup a. True b. False          | and mailing list subscribers r                            | eceive messages about specific topics    |                                      |
| ANSWER:                                 | True                                                      |                                          |                                      |
| D O D ITTO                              |                                                           |                                          |                                      |
| POINTS: REFERENCES.                     | _                                                         |                                          |                                      |
|                                         |                                                           |                                          |                                      |
| a. True b. False                        | andard or set of protocols that                           | allows files to be uploaded and down     | loaded over the Internet.            |
| ANSWER:                                 | False                                                     |                                          |                                      |
| POINTS:                                 | 1                                                         |                                          |                                      |
| REFERENCES.                             | 10                                                        |                                          |                                      |
| 54. Google Doo<br>a. True<br>b. False   | es is a group of software produ                           | ucts available online.                   |                                      |
| ANSWER:                                 | True                                                      |                                          |                                      |
| POINTS:                                 | 1                                                         |                                          |                                      |
| REFERENCES.                             | · 10                                                      |                                          |                                      |
| 55. Video callir<br>a. True<br>b. False | ng does not allow remote emp                              | loyees to participate in meetings or tra | aining sessions.                     |
| ANSWER:                                 | False                                                     |                                          |                                      |
| POINTS:                                 | 1                                                         |                                          |                                      |
|                                         | •                                                         |                                          |                                      |

REFERENCES: 11

| Name:                              |                         | Class:                                    | Date:                                     |
|------------------------------------|-------------------------|-------------------------------------------|-------------------------------------------|
| Chapter 1: Int                     | to the Internet         |                                           |                                           |
|                                    | ess model that allows c | eustomers to buy products at an online st | tore is the B2E model.                    |
| a. True                            |                         |                                           |                                           |
| b. False                           | F 1                     |                                           |                                           |
| ANSWER:                            | False                   |                                           |                                           |
| POINTS:                            | 1                       |                                           |                                           |
| REFERENCES:                        | 12                      |                                           |                                           |
| 57. The scientis a. True           | t whose memos were th   | ne first published references to the idea | of the Internet was J.C.R. Licklider.     |
| b. False                           |                         |                                           |                                           |
| ANSWER:                            | True                    |                                           |                                           |
| POINTS:                            | 1                       |                                           |                                           |
| REFERENCES:                        | 13                      |                                           |                                           |
| 58. One of the s                   | cientists whose researc | h led to the development of packet swit   | ching technologies was Leonard Kleinrock. |
| b. False                           |                         |                                           |                                           |
| ANSWER:                            | True                    |                                           |                                           |
| POINTS:                            | 1                       |                                           |                                           |
| REFERENCES:                        | 13                      |                                           |                                           |
| 59. Packet switch a. True b. False | ching allows a telephon | e user to dial a number to establish and  | maintain a private telephone connection.  |
| ANSWER:                            | False                   |                                           |                                           |
| POINTS:                            | 1                       |                                           |                                           |
| REFERENCES:                        | 13                      |                                           |                                           |
| 60. Vinton Cerf<br>a. True         | and Leonard Kleinrock   | k developed the TCP and IP protocols for  | or ARPANET in 1972.                       |
| b. False                           |                         |                                           |                                           |
| ANSWER:                            | False                   |                                           |                                           |
| POINTS:                            | 1                       |                                           |                                           |
| REFERENCES:                        | 14                      |                                           |                                           |
| 61. The fledging a. True b. False  | g ARPANET network o     | connections grew from two universities    | to four by December 1969.                 |
| ANSWER:                            | True                    |                                           |                                           |

1

POINTS:

REFERENCES: 14

| Name:                                                    |                                                                                               | Class:                                                     | Date:                              |
|----------------------------------------------------------|-----------------------------------------------------------------------------------------------|------------------------------------------------------------|------------------------------------|
| Chapter 1: Int                                           | to the Internet                                                                               |                                                            |                                    |
| a. True                                                  |                                                                                               |                                                            |                                    |
| b. False                                                 |                                                                                               |                                                            |                                    |
| ANSWER:False                                             |                                                                                               |                                                            |                                    |
| POINTS:1                                                 |                                                                                               |                                                            |                                    |
| REFERENCES:                                              | 15                                                                                            |                                                            |                                    |
| 63. The U.S. go                                          | vernment now owns ar                                                                          | nd controls the Internet backbones.                        |                                    |
| a. True                                                  |                                                                                               |                                                            |                                    |
| b. False                                                 |                                                                                               |                                                            |                                    |
| ANSWER:                                                  | False                                                                                         |                                                            |                                    |
| POINTS:                                                  | 1                                                                                             |                                                            |                                    |
| REFERENCES:                                              | 15                                                                                            |                                                            |                                    |
| at the University                                        | Internet directory system of Minnesota in the ex                                              | em for locating files on Gopher servers connectarly 1990s. | eted to the Internet was developed |
| a. True                                                  |                                                                                               |                                                            |                                    |
| b. False                                                 | Tr.                                                                                           |                                                            |                                    |
| ANSWER:                                                  | True                                                                                          |                                                            |                                    |
| POINTS:<br>REFERENCES:                                   | 1                                                                                             |                                                            |                                    |
| a. True<br>b. False<br>ANSWER:<br>POINTS:<br>REFERENCES: | False 1                                                                                       |                                                            |                                    |
| REI EREIVEES.                                            | 17                                                                                            |                                                            |                                    |
|                                                          | unication protocol.<br>net                                                                    | ss because different types of computers can con            | mmunicate with each other using a  |
| 67. The layout a<br>ANSWER:                              | and content in a webpaş<br>markup language<br>markup languages<br>Hypertext Markup La<br>HTML | ge are often defined using                                 |                                    |
| POINTS:                                                  | 1                                                                                             |                                                            |                                    |
| REFERENCES:                                              | 5                                                                                             |                                                            |                                    |
| 68. A webpage 1                                          | must be                                                                                       | to a web server before others can a                        | ccess it.                          |
| ANSWER:                                                  | published<br>uploaded                                                                         |                                                            |                                    |

| Name:                                                          |                                                              | Class:                                         | Date:                                   |
|----------------------------------------------------------------|--------------------------------------------------------------|------------------------------------------------|-----------------------------------------|
| Chapter 1: Int                                                 | to the Internet                                              |                                                |                                         |
| POINTS:                                                        | 1                                                            |                                                |                                         |
| REFERENCES:                                                    |                                                              |                                                |                                         |
|                                                                |                                                              |                                                |                                         |
|                                                                |                                                              | hen convenient for the sender and read v       | when convenient for the recipient.      |
| ANSWER: Email                                                  |                                                              |                                                |                                         |
| POINTS:1                                                       |                                                              |                                                |                                         |
| REFERENCES:                                                    | 9                                                            |                                                |                                         |
| 70. A(n)                                                       | is a com                                                     | puter on a network used to store files.        |                                         |
| ANSWER:                                                        | server                                                       |                                                |                                         |
| POINTS:                                                        | 1                                                            |                                                |                                         |
| REFERENCES:                                                    | 10                                                           |                                                |                                         |
| 71. With                                                       | users acc                                                    | cess computer services, such as data stor      | rage and productivity software,         |
| using remote ser                                               | rvers.                                                       | -                                              |                                         |
| ANSWER:                                                        | cloud computing                                              |                                                |                                         |
| POINTS:                                                        | 1                                                            |                                                |                                         |
| REFERENCES:                                                    | 10                                                           |                                                |                                         |
| 72. A(n)                                                       | provides                                                     | a secure, encrypted connection between         | a remote user and a local area          |
| network.                                                       | 1                                                            | 7 71                                           |                                         |
| ANSWER:                                                        | virtual private network<br>virtual private network (V<br>VPN | (PN)                                           |                                         |
| POINTS:                                                        | 1                                                            |                                                |                                         |
| REFERENCES:                                                    | 11                                                           |                                                |                                         |
| 73. Businesses t are participating <i>ANSWER</i> :e-businesses | ; in                                                         | rate a profit or to maintain goodwill with<br> | n their business partners and customers |
| POINTS:1                                                       |                                                              |                                                |                                         |
| REFERENCES:                                                    | 11                                                           |                                                |                                         |
| 74. Businesses t                                               | hat sell their products and s<br>e-business model.           | services online directly to consumers are      | following the                           |
| ANSWER:                                                        | B2C                                                          |                                                |                                         |
|                                                                | business-to-consumer                                         |                                                |                                         |
|                                                                | business-to-consumer (B2                                     | ·                                              |                                         |
|                                                                | B2C (business-to-consume                                     | er)                                            |                                         |
| POINTS:                                                        | 1                                                            |                                                |                                         |
| REFERENCES:                                                    | 11-12                                                        |                                                |                                         |
| 75. Businesses t<br>e-business mode                            |                                                              | services online to other businesses are fo     | llowing the                             |
| ANSWER:                                                        | B2B                                                          |                                                |                                         |
|                                                                | business-to-business                                         |                                                |                                         |

| Name:                                        | Class:                                                                                                  | Date:                                              |
|----------------------------------------------|----------------------------------------------------------------------------------------------------|----------------------------------------------------|
| Chapter 1: Int                               | o the Internet                                                                                          |                                                    |
|                                              | B2B (business-to-business)<br>business-to-business (B2B)                                                |                                                    |
| POINTS:                                      | 1                                                                                                    |                                                    |
| REFERENCES:                                  | 12                                                                                                    |                                                    |
|                                              | ns that use the Internet for internal activities, such as keep e-business model.                        | ing their staff connected to a corporate database, |
| ANSWER:                                      | B2E<br>business-to-employee<br>business-to-employee (B2E)<br>B2E (business-to-employee)                 |                                                    |
| POINTS:                                      | 1                                                                                                    |                                                    |
| REFERENCES:                                  | 12                                                                                                    |                                                    |
| 77. By 1973, em<br>ANSWER: ARPA<br>POINTS: 1 | nail composed 75 percent of the data traffic over                                                       |                                                    |
|                                              | 15                                                                                                    |                                                    |
| REFERENCES:                                  | 15                                                                                                    |                                                    |
| 78                                           | is the standard that defines how HTML docu                                                              | uments are transmitted to a browser.               |
| ANSWER: HTTP                                 |                                                                                                    |                                                    |
|                                              | Hypertext Transfer Protocol<br>HTTP (Hypertext Transfer Protocol)<br>Hypertext Transfer Protocol (HTTP) |                                                    |
| POINTS:1                                     |                                                                                                    |                                                    |
| REFERENCES:                                  | 17                                                                                                    |                                                    |
| 79. The first con                            | nmercial web browser was                                                                                |                                                    |
| ANSWER:                                      | Netscape Navigator                                                                                      |                                                    |
| POINTS:                                      | 1                                                                                                    |                                                    |
| REFERENCES:                                  | 18                                                                                                    |                                                    |
|                                              | is a measure of the capacity of a communica                                                             | tions channel.                                     |
| ANSWER: Bandy                                | width                                                                                                   |                                                    |
| POINTS:1                                     |                                                                                                    |                                                    |
| REFERENCES:                                  | 21                                                                                                    |                                                    |
| 81. Kbps is a(n)                             | bits per second.                                                                                        |                                                    |
| ANSWER:                                      | thousand                                                                                                |                                                    |
| POINTS:                                      | 1                                                                                                    |                                                    |
| REFERENCES:                                  | 21                                                                                                    |                                                    |
| 82. A billion bits ANSWER: Gbps POINTS: 1    | s per second, or gigabits, can be written as                                                            |                                                    |

| Name:          | Class:       | Date: |
|----------------|--------------|-------|
| DEED ELICES AL | <del>*</del> | -     |

REFERENCES: 21 Chapter 1: Into the Internet

| Name:                                                            | Class:                                                                                     | Date:                                                                        |
|------------------------------------------------------------------|--------------------------------------------------------------------------------------------|------------------------------------------------------------------------------|
| Chapter 1: Into the Interne                                      | t                                                                                          |                                                                              |
| 83. A(n)                                                         | typically covers a 100-foot range from a wirel                                             | ess access point.                                                            |
| 84. A wireless is connected to a wired network wireless devices. | , as shown in the accompanying figure, is and is used to send and receive radio waves to a | s a hardware device with an antenna that nd from notebook computers or other |
| ANSWER: access point POINTS: 1 REFERENCES: 23                    | H (*)                                                                                      |                                                                              |
| 85In  ANSWER: Satellite  POINTS: 1  REFERENCES: 24               | ternet access comes in two varieties: one-way and                                          | l two-way.                                                                   |
|                                                                  | ion among universities, government, and industry gies.                                     | y dedicated to developing and using new                                      |

| Name:                                                     | Class:                                                                                               | Date:                                |
|-----------------------------------------------------------|----------------------------------------------------------------------------------------------------|--------------------------------------|
| Chapter 1: Into the Internet                              |                                                                                                    |                                      |
| ANSWER: False - Internet2                                 | (12)                                                                                                 |                                      |
| POINTS: 1                                                 | ()                                                                                                   |                                      |
| REFERENCES: 19                                            |                                                                                                    |                                      |
| 87. To enjoy the benefits of email Wide Web.              | and the web at home, a person must first conne                                                       | ect his or her computer to the World |
| ANSWER: False - Internet                                  |                                                                                                    |                                      |
| POINTS:1                                                  |                                                                                                    |                                      |
| REFERENCES: 19                                            |                                                                                                    |                                      |
| 88. The main advantage of a <u>DSL</u>                    | Internet connection over a dial-up connection                                                        | is transmission speed.               |
| ANSWER:True                                               |                                                                                                    |                                      |
| POINTS:1                                                  |                                                                                                    |                                      |
| REFERENCES: 21-23                                         |                                                                                                    |                                      |
|                                                           | Internet connection popular for homes is a <u>cable</u> homes already have the necessary connections |                                      |
| POINTS:1                                                  |                                                                                                    |                                      |
| REFERENCES: 22                                            |                                                                                                    |                                      |
| 90. Cellular phone service provide                        | ers offer mobile broadband Internet access.                                                          |                                      |
| ANSWER: True                                              |                                                                                                    | _                                    |
| POINTS:1                                                  |                                                                                                    |                                      |
| REFERENCES: 23                                            |                                                                                                    |                                      |
| Modified Multiple Choice                                  |                                                                                                    |                                      |
| 91. The World Wide Web is a sub                           | set of the Internet that is made up of                                                               |                                      |
| a. webpages b. web autho                                  | ring software                                                                                        |                                      |
| c. websites d. web brows                                  | sers                                                                                                 |                                      |
| ANSWER: a, c                                              |                                                                                                    |                                      |
| POINTS: 1                                                 |                                                                                                    |                                      |
| REFERENCES: 5                                             |                                                                                                    |                                      |
| 92. E-business models are often de                        | efined by the ultimate consumer of the online pr                                                     | roducts or services, such as         |
| a. business-to-employee (B2F                              | E) b. business-to-college (B2C)                                                                      |                                      |
| c. business-to-business (B2B)                             | d. consumer-to-consumer (C2C)                                                                        |                                      |
| ANSWER: a, c, d                                           |                                                                                                    |                                      |
| POINTS: 1                                                 |                                                                                                    |                                      |
| REFERENCES: 11-12                                         |                                                                                                    |                                      |
| 93. The following scientists made a. Leonard Kleinrock b. | huge contributions to the early development of . Vinton Cerf                                         | f the Internet:                      |

| Name: | Class: | Date: |
|-------|--------|-------|
|-------|--------|-------|

c. Lawrence Roberts d. Robert Kahn

ANSWER: a, b, c, d

POINTS: 1
REFERENCES: 13-14

94. Broadband connections include:\_\_\_\_\_.

a. ISDN b. ADSL

c. dial-up d. CATV

ANSWER: a, b, d

POINTS: 1
REFERENCES: 21

95. Which of the following use multiplexing?

a. ISDN b. dial-up

c. T-3 lines d. T-1 lines

ANSWER: a, c, d
POINTS: 1
REFERENCES: 22-23

| Name: | Class: | Date: |
|-------|--------|-------|
|-------|--------|-------|

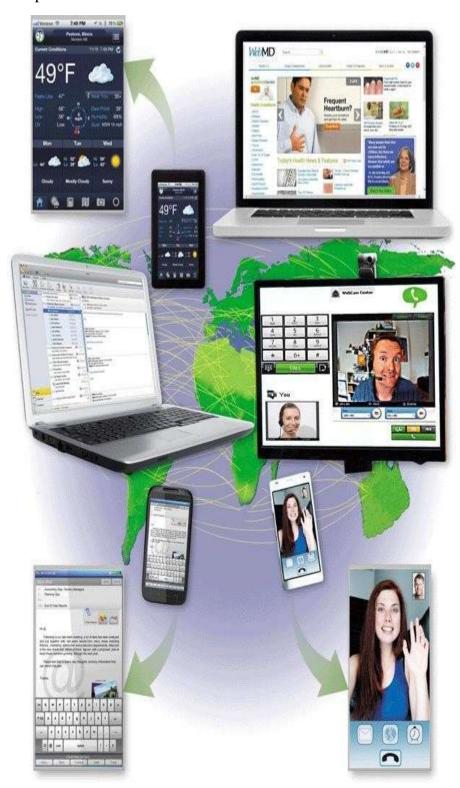

96. People all over the world--in all types of occupations and stages of life--use the Internet every day to enhance their lives, as shown in the accompanying figure. List at least five ways students, businesspeople, seniors, and others use the Internet.

ANSWER: 1)Browsing and searching for information

2) Communicating with others through email, text or video chat, social networking, instant messaging,

| Name:Class: | Date: |  |
|-------------|-------|--|
|-------------|-------|--|

mailing lists, blogs and microblogs, and other media

- 3) Downloading and uploading files
- 4) Accessing remote computers or servers
- 5) Conducting business activities
- 6) Online shopping and bill payment

POINTS: 1
REFERENCES: 4

TOPICS: Critical Thinking

97. Briefly describe the origins of the Internet. Include significant dates and the important contributions made by various scientists during the Internet's early development.

ANSWER:

The Internet traces its origins to the early 1960s as a result of collaboration among scientists, industry, and the government. Important dates and events include:

- 1) 1961 -- Leonard Kleinrock outlined the idea of data networking and packet switching
- 2) 1962 -- J.C.R. Licklider, head of ARPA, published memos that were the first references to the Internet
- 3) 1966 -- ARPA, as part of the DoD, funded a new network of computers, called ARPANET, based on a plan developed by Lawrence G. Roberts
- 4) 1969 -- Bolt Beranek and Newman (BBN) delivered the first IMP (Interface Message Protocol) to the UCLA lab and the second to the Stanford Research Institute
- 5) 1971 -- Ray Tomlinson developed the first email program; by 1973 email constituted 75% of the data traffic over ARPANET
- 6) 1975 -- The first mailing list, titled SF-Lovers, became a part of the ARPA community
- 7) 1979 -- CompuServe began offering a subscription service for sending email and made real-time chat available the following year
- 8) 1985 -- The National Science Foundation (NSF) established a new network called NSFNet, which connected five regional supercomputer centers
- 9) 1987 -- Senator Al Gore sponsored a bill to fund research to enhance the speed of the Internet backbone
- 10) 1990 -- NSFNet became the main network linking universities and research facilities
- 11) 1992 -- The U.S. Congress overturned a ban on commercial activity on the NSFNet
- 12) 1995 -- The NSF moved to a commercial Internet backbone supported by commercial network providers

POINTS: 1

REFERENCES: 13-16

TOPICS: Critical Thinking

98. Briefly discuss the contribution to modern society made by Tim Berners-Lee.

ANSWER:

Tim Berners-Lee at CERN in Switzerland envisioned the use of hyperlinks to make connections between related ideas in separate documents. Hypertext, which is a system of hyperlinks that allows users to click on a word to jump to another location within the same file, was already in use. Hypertext also allowed users to link to different files in the same location, but only when an index of the links was kept in a central database. Frustrated with these limitations, Berners-Lee visualized a system in which all of the various projects at CERN could cross-reference each other easily. He wrote a proposal outlining his vision, suggesting that hyperlinked resources should not be restricted to text, but could include graphics, video, or other document elements.

With the help of his CERN colleague Robert Cailliau, Berners-Lee created three technologies to make his ideas about hyperlinked documents a reality. First, he created Hypertext Markup Language (HTML), used to create documents that can include text, graphics, and links. Berners-Lee then created a special

|  | Name: | Class: | Date: |
|--|-------|--------|-------|
|--|-------|--------|-------|

software program to read and display HTML documents, the first browser known as WorldWideWeb (spelled with no spaces). Finally, because document links had to refer to the specific server that stored the linked document, Berners-Lee devised a web addressing system and Hypertext Transfer Protocol (HTTP), a protocol that defines how HTML documents transmit to a browser.

POINTS: 1
REFERENCES: 17

TOPICS: Critical Thinking

#### **Critical Thinking Questions**

#### **Case 1-1**

You are the assistant to the director of a local charity that supports neighborhood clinics for underprivileged children. The director asks you to think of ways she can use the Internet to improve communications with the charity's donors and with clinic managers.

99. Which of the following online communication methods would you recommend the director use to solicit contributions from donors who may not be online at the same time that she is online?

| a. email | c. instant messaging |
|----------|----------------------|
| b. chat  | d. microblogging     |

ANSWER: A
POINTS: 1
REFERENCES: 9

TOPICS: Critical Thinking

100. Which of the following online communication methods would you NOT recommend the director use to communicate with clinic managers about upcoming fund-raising programs if the director does not want all of the users to see what the other users type?

| a. email | c. newsgroup posting |
|----------|----------------------|
| b. chat  | d. blog              |

ANSWER: B
POINTS: 1
REFERENCES: 9

TOPICS: Critical Thinking

#### **Critical Thinking Questions**

#### **Case 1-2**

You work at home and are planning to have an Internet connection installed in your home office. As part of your planning effort, you must decide on the best type of connection for your needs.

101. Which of the following Internet connection types is the better choice if the network requires a less-expensive digital line that carries multiple signals over a single communications line?

| о Т 1  | <br>a dial un     |
|--------|-------------------|
| a. 1-1 | c. diai-up        |
| b. T-3 | d. fractional T-1 |

ANSWER: D
POINTS: 1
REFERENCES: 23

TOPICS: Critical Thinking
Cengage Learning Testing, Powered by Cognero

| Name: | Class: | Date: |  |
|-------|--------|-------|--|
|       |        |       |  |

102. Which of the following Internet connection types is the better choice if cost is no object and you live in a rural area with few other alternatives?

| TIME TO THE OWNER WITHOUT TO THE |          |  |  |
|----------------------------------|----------|--|--|
| a. ADSL                          | c. DSL   |  |  |
| b. satellite                     | d. cable |  |  |

ANSWER: B
POINTS: 1
REFERENCES: 24

TOPICS: Critical Thinking

Identify the letter of the choice that best matches the phrase or concept.

- a. bandwidth
- b. bits per second
- c. Kbps
- d. Mbps
- e. Gbps
- f. Dial-up access
- g. T-carrier line
- h. ADSL
- i. Wi-Fi
- j. Bluetooth

REFERENCES: 23

103. An acronym for an Internet connection speed of a million bits per second *ANSWER*: d

POINTS: 1

104. An acronym for an Internet connection speed of a billion bits per second

ANSWER: e
POINTS: 1

105. Another term for the capacity of a communications channel

ANSWER: a POINTS: 1

106. A measurement of Internet connection bandwidth

ANSWER: b
POINTS: 1

107. Type of dedicated line that supports faster transmissions when receiving data than when sending data

ANSWER: h
POINTS: 1

108. A low-cost method of connecting to the Internet using a regular telephone line

ANSWER: f

| Name:                                                                          | Class:                                       | Date:        |
|--------------------------------------------------------------------------------|----------------------------------------------|--------------|
| Chapter 1: Into the Internet                                                   |                                              |              |
| POINTS: 1                                                                      |                                              |              |
| 109. An acronym for an Internet connection ANSWER: c POINTS: 1                 | on speed of a thousand bits per second       |              |
| 110. Any of several types of digital lines the line ANSWER: g POINTS: 1        | hat carry multiple signals over a single con | nmunications |
| 111. A technology that uses radio waves to <i>ANSWER</i> : i <i>POINTS</i> : 1 | o communicate                                |              |
| 112. Connection that uses radio frequency <i>ANSWER</i> : j <i>POINTS</i> : 1  | to transmit data between two electronic de   | evices       |